# 選定手順

# **手順1 設計容量・設計トルクの算出**

伝動容量・伝達トルクに補正係数(安全率)を掛け、設計容量・設計トルクを算出します。

#### 【設計容量・設計トルクの求め方】

●設計容量 : P = P o x (1 + K 1 + K 2 + K 3 + K 4 + K 5)

●設計トルク: Md = Mdox (1+K1+K2+K3+K4+K5)

稼働時間補正係数(K1)

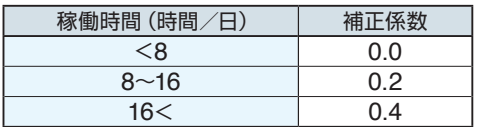

#### 起動停止補正係数(K2)

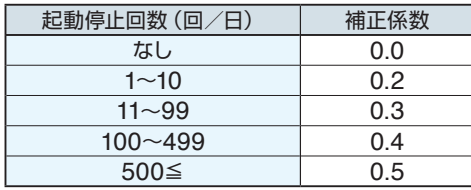

※動力伝動用途、リニア駆動での使用時に適用

ベルトタイプ補正係数(K3)

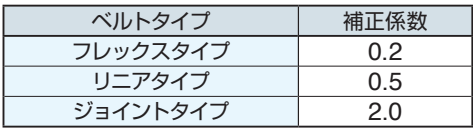

#### 背面アイドラ補正係数(K4)

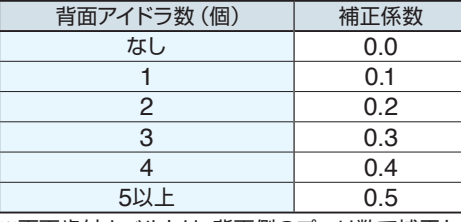

※両面歯付きベルトは、背面側のプーリ数で補正を 行ってください。

#### 心線仕様補正係数(K5)

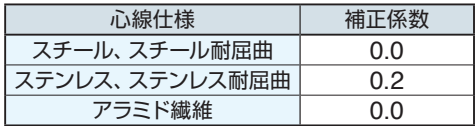

 P : 設計容量(kW) P0 : 伝動容量(kW) Md:設計トルク(Nm) Md0 : 伝達トルク(Nm)

 K1 : 稼働時間補正係数 K2 : 起動停止補正係数 K3 : ベルトタイプ補正係数 K4 : 背面アイドラ補正係数 K5 : 心線仕様補正係数

# **手順2 ベルト型式の決定**

18、19ページの簡易選定図よりベルト型式を決めます。 伝動容量から選定を行う場合は、手順1で求めた設計容量とプーリ回転数よりベルト型式を決定します。 伝達トルクから選定を行う場合は、手順1で求めた設計トルクとプーリ回転数よりベルト型式を決定します。

### **手順3 プーリ歯数の決定**

使用条件(プーリ径)より、ベルト型式に対応するプーリ歯数:zを決定します。 ※最小プーリ歯数にご注意ください(98ページ参照)

### **手順4 かみ合い歯数:ZEの算出**

プーリ歯数(z)と巻付き角(θ)より、ベルトがプーリにかみ合っている歯数:ZEを算出します。

$$
Z_{E} = z \times \frac{\theta}{360} \qquad \text{(端数は切りဧでを数としてください)}
$$

但し、かみ合い歯数の上限は**12**歯となります。

よって、上記計算でZEが13歯以上となった場合は、上限の『12歯』で選定を行ってください。

### **手順5 ベルト幅:bc の算出**

17ページの許容値を用いてベルト幅を算出します。 設計容量(P)で選定を行う場合:

$$
bc = \frac{P \times 10^4}{Ps \times Ze \times z} \times fw + fx
$$

設計トルク(Md)で選定を行う場合:

$$
bc = \frac{Md \times 10^3}{Md s \times Z \in xz} \times fw + fx
$$

 $f_{\text{W}}$   $f_{\text{X}}$  選定型式 **T5-V** 1 6 **T5-J**(**L**)  $T10-V$  | 1.5 | 10 |  $T10-J(L)$ **AT10-V** 1 10 **AT10-J**(**L**) **MA5-V** 1 7 **MA5-L L-V** 1 15.4 **L-J 150-T10-J** 1.5 0 **T10-J 400-T10-J** 3.5 0 **T10-J 600-H-J** 1.5 0 **H-J FAT1-J** 2.5 0 **AT10-J** その他 | 1 | 0

 z : プーリ歯数 ZE : かみ合い歯数

 bc : ベルト幅 Ps : 許容伝動容量 Mds : 許容伝達トルク fw、fx : 幅係数